# **MOOVIC** Horario y mapa de la línea 064 de autobús

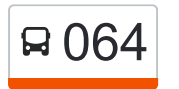

# **064** Cumbres [Usa La App](https://moovitapp.com/index/api/onelink/3986059930?pid=Web_SEO_Lines-PDF&c=Footer_Button&is_retargeting=true&af_inactivity_window=30&af_click_lookback=7d&af_reengagement_window=7d&GACP=v%3D2%26tid%3DG-27FWN98RX2%26cid%3DGACP_PARAM_CLIENT_ID%26en%3Dinstall%26ep.category%3Doffline%26ep.additional_data%3DGACP_PARAM_USER_AGENT%26ep.page_language%3Des-419%26ep.property%3DSEO%26ep.seo_type%3DLines%26ep.country_name%3DM%25C3%25A9xico%26ep.metro_name%3DMonterrey&af_sub4=SEO_other&af_sub8=%2Findex%2Fes-419%2Fline-pdf-Monterrey-3081-854199-171038965&af_sub9=View&af_sub1=3081&af_sub7=3081&deep_link_sub1=3081&deep_link_value=moovit%3A%2F%2Fline%3Fpartner_id%3Dseo%26lgi%3D171038965%26add_fav%3D1&af_dp=moovit%3A%2F%2Fline%3Fpartner_id%3Dseo%26lgi%3D171038965%26add_fav%3D1&af_ad=SEO_other_064_Cumbres_Monterrey_View&deep_link_sub2=SEO_other_064_Cumbres_Monterrey_View)

La línea 064 de autobús (Cumbres) tiene 2 rutas. Sus horas de operación los días laborables regulares son: (1) a Cumbres: 05:00 - 21:08(2) a Cumbres: 05:54 - 22:02

Usa la aplicación Moovit para encontrar la parada de la línea 064 de autobús más cercana y descubre cuándo llega la próxima línea 064 de autobús

#### **Sentido: Cumbres**

78 paradas [VER HORARIO DE LA LÍNEA](https://moovitapp.com/monterrey-3081/lines/064/171038965/7628772/es-419?ref=2&poiType=line&customerId=4908&af_sub8=%2Findex%2Fes-419%2Fline-pdf-Monterrey-3081-854199-171038965&utm_source=line_pdf&utm_medium=organic&utm_term=Cumbres)

Lagos de Moreno (Terminal de Transregio)

Burócratas (Lagos de Moreno - Paseo de La Montaña)

Burócratas (Paseo de La Montaña - Calle Del Paso)

Burócratas (Calle Del Paso - Paseo de La Cordillera)

Burócratas (Paseo de La Cordillera - Raúl Rangel Frías)

Raúl Rangel Frías (Paseo Del Gran Parque - Paseo Del Parque)

Raúl Rangel Frías (Paseo de Los Leones - Burócratas)

Estatuto Jurídico (Carlos de Velasco - Gobernadores)

Raúl Rangel Frías (Viviano L. Villarreal - Santiago Roel)

Raúl Rangel Frías (Simón de Herrera Y Leyva - Revolución)

Adolfo Ruíz Cortines (Nueva Ámsterdam - Nueva Zelanda)

Raúl Rangel Frías (Nueva Australia - Valle Los Olivos)

Raúl Rangel Frías (Estación Rangel Frías)

Raúl Rangel Frías (Moisés Sáenz - Plinio D. Ordóñez)

Raúl Rangel Frías (Arturo B. de La Garza - Jesús

**Horario de la línea 064 de autobús** Cumbres Horario de ruta:

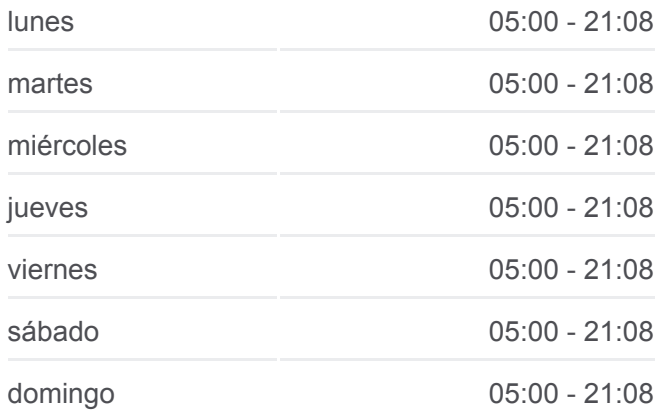

**Información de la línea 064 de autobús Dirección:** Cumbres **Paradas:** 78 **Duración del viaje:** 53 min **Resumen de la línea:**

[Mapa de 064 de autobús](https://moovitapp.com/monterrey-3081/lines/064/171038965/7628772/es-419?ref=2&poiType=line&customerId=4908&af_sub8=%2Findex%2Fes-419%2Fline-pdf-Monterrey-3081-854199-171038965&utm_source=line_pdf&utm_medium=organic&utm_term=Cumbres)

Morelos)

Raúl Rangel Frías (Humanismo Social - Nuevo México)

Raúl Rangel Frías (5 de Enero - Aztlán)

Raúl Rangel Frías (Jacarandas - Las Flores)

Raúl Rangel Frías (Las Flores - Rodrigo Gómez)

Rodrigo Gómez (Raúl Rangel Frías - Rodrigo Gómez)

Rodrigo Gómez (Las Flores - Las Planicies)

Rodrigo Gómez (Lorenzo Alberto Salvi - Salinas)

Rodrigo Gómez (Pino - Almazán)

Almazán (Rodrigo Gómez - San Cosme)

Almazán (José Treviño - San Martín)

Almazán (Obrero Mundial - 2 de Octubre)

Almazán (Lampazos - Bernabé González)

Almazán (Abasolo - Bernardo Reyes)

Almazán (Garza García - Venustiano Carranza)

Almazán (Treviño - Monterrey)

Almazán (Monterrey - Benito Juárez)

Almazán (Benito Juárez - Cadereyta)

Almazán (Cadereyta - Terán)

Almazán (Terán - Montemorelos)

Almazán (Montemorelos - Linares)

Almazán (Linares - Hidalgo)

Almazán (Hidalgo - Jurica)

Manuel L. Barragán (Topo Chico - Antonio Machado)

Manuel L. Barragán (Núñez de Arce - José Zorrilla)

Manuel L. Barragán (Guillermo Valencia - Fray Bartolomé de Las Casas)

Fray Bartolomé de Las Casas (Parroquia de La Virgen Del Roble)

Fray Bartolomé de Las Casas (Secundaria Margarita Maza de Juárez)

Fray Bartolomé de Las Casas (Fray Juan de Zumárraga - Primero de Enero)

Fray Bartolomé de Las Casas (Soriana San Nicolás)

Universidad (Nicolás Bravo - Bernardo Reyes)

Universidad (Cuauhtémoc - Francisco Naranjo)

Universidad (Sebastián Lerdo de Tejada - Anastasio Bustamante)

Universidad (Plaza Andenes San Nicolás)

Universidad (Escultura de El Engrane)

Sendero Norte (Estación Sendero)

Sendero Norte (Las Torres - Manuel L. Barragán)

Manuel L. Barragán (Plaza Sendero)

Manuel L. Barragán (Las Plazas Outlet)

Las Torres (Hacienda Del Rey - Vía Lucía)

Las Torres (Vía Lucía - Los Pinos)

Las Torres (Los Pinos - Orense)

Las Torres (Orense - Valencia)

Las Torres (Villas de Honduras)

Las Torres (Plaza Las Fuentes)

Las Torres (Sierra de La Muralla - Sierra Madre)

Las Torres (Plaza Tornasol)

Las Torres (Alcaraz - Sierra Madre)

Las Torres (Parque de Las Banderas)

Raúl Caballero Escamilla (Paseo de Las Rosas - Nardos)

Raúl Caballero Escamilla (Parque Monterreal)

Raúl Caballero Escamilla (Calle Del Lirio - Calle Del Nardo)

Raúl Caballero Escamilla (Calle Del Geranio - Calle de La Flor)

Raúl Caballero Escamilla (Calle Del Árbol - Circuito de La Paz)

Raúl Caballero Escamilla (Paseo Del Prado - Calle Del Reposo)

Raúl Caballero Escamilla (Calle Del Reposo - Fidel Velázquez)

Raúl Caballero Escamilla (Onix - Monterrey)

Raúl Caballero Escamilla (Juan Aldama - Nicolás Bravo)

Raúl Caballero Escamilla (Nicolás Bravo - José Mariano Abasolo)

José Mariano Abasolo (Raúl Caballero Escamilla - Francisco I. Madero)

José Mariano Abasolo (Guadalupe Victoria - Jerónimo Treviño)

José Mariano Abasolo (Biblioteca Pública Municipal)

José Mariano Abasolo (Umara Residencial)

Juan Guerra (María Guadalupe Soledad - Nicolás Bravo)

#### **Sentido: Cumbres**

93 paradas [VER HORARIO DE LA LÍNEA](https://moovitapp.com/monterrey-3081/lines/064/171038965/7919250/es-419?ref=2&poiType=line&customerId=4908&af_sub8=%2Findex%2Fes-419%2Fline-pdf-Monterrey-3081-854199-171038965&utm_source=line_pdf&utm_medium=organic&utm_term=Cumbres)

Juan Guerra (María Guadalupe Soledad - Nicolás Bravo)

Nicolás Bravo (Juan Guerra - Hilario Ayala Villarreal)

Nicolás Bravo (Héctor Ayala Villarreal - Serafín Peña)

Nicolás Bravo (Serafín Peña - Jerónimo Treviño)

Nicolás Bravo (Colegio Agustín Ramírez Barba)

Nicolás Bravo (Guadalupe Victoria - Agustín de Iturbide)

Nicolás Bravo (Secundaria Donato Elizondo Ayala)

Nicolás Bravo (Francisco I. Madero - Raúl Caballero Escamilla)

Raúl Caballero Escamilla (Nicolás Bravo - Monterrey)

Raúl Caballero Escamilla (Monterrey - Fidel Velázquez)

Raúl Caballero Escamilla (Privada San Jorge)

Raúl Caballero Escamilla (San Pedro - Pablo Quiroga)

Raúl Caballero Escamilla (Simón Bolívar - José Silvestre Aramberri)

Raúl Caballero Escamilla (Fuentes Del Valle -

## **Horario de la línea 064 de autobús** Cumbres Horario de ruta:

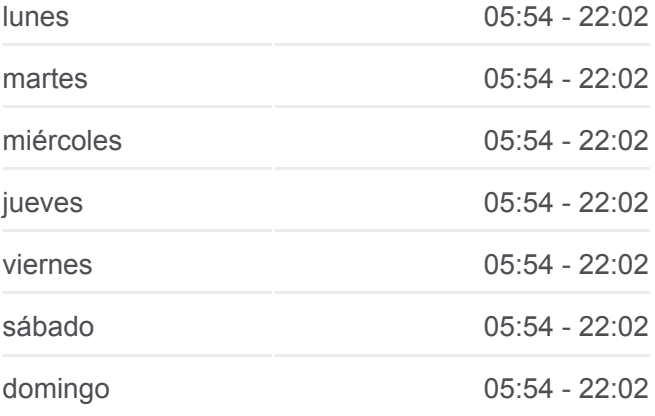

## **Información de la línea 064 de autobús Dirección:** Cumbres **Paradas:** 93 **Duración del viaje:** 56 min **Resumen de la línea:**

**[Mapa de 064 de autobús](https://moovitapp.com/monterrey-3081/lines/064/171038965/7919250/es-419?ref=2&poiType=line&customerId=4908&af_sub8=%2Findex%2Fes-419%2Fline-pdf-Monterrey-3081-854199-171038965&utm_source=line_pdf&utm_medium=organic&utm_term=Cumbres)** 

Jardines Del Valle)

Raúl Caballero Escamilla (Corola - Cáliz)

Raúl Caballero Escamilla (Parque Praderas de Girasoles)

Raúl Caballero Escamilla (Instituto Calpulli de México)

Las Torres (Raúl Caballero Escamilla - Calle Séptima)

Las Torres (Mi Plaza Escobedo)

Las Torres (Soriana Escobedo)

Las Torres (Cerro de La Silla - Sierra Madre)

Las Torres (Sierra Madre - Cerro Del Topo Chico)

Las Torres (Villas de Perú - Villas de México)

Las Torres (Villas de Uruguay - Jaén)

Las Torres (Jaén - Oviedo)

Las Torres (Oviedo - Galicia)

Las Torres (Galicia - Los Pinos)

Las Torres (Platino - Plata)

Las Torres (Chávez Garza - Manuel L. Barragán)

Las Torres (Home Interiors de México)

Las Torres (Estacionamiento de Las Plazas Outlet)

Las Torres (Las Plazas Outlet)

Las Torres (Nueva Escocia)

Las Torres (Plaza Sendero)

Sendero Norte (Plaza Sendero Escobedo)

Sendero Norte (Las Torres - Manuel L. Barragán)

Sendero Norte (Casa Del Curato - Casa de Cortés)

Sendero Norte (Mariano Matamoros - Universidad)

Universidad (Sendero Norte - Casa Bella)

Universidad (Casa Bella - Zona Norte)

Universidad (Estación Santiago Tapia)

Universidad (Lerdo de Tejada - Ignacio Zaragoza)

Universidad (Bernardo Reyes - Nicolás Bravo)

Fray Bartolomé de Las Casas (Martins Universidad)

Fray Bartolomé de Las Casas (Universidad - Universidad Labastida)

Fray Bartolomé de Las Casas (Universidad Labastida - Fray Lucas Pastrana)

Fray Bartolomé de Las Casas (Fray Juan de Zumárraga - Fray Martín de Valencia)

Fray Bartolomé de Las Casas (Fray Antonio Margil de Jesús - Universidad de Chihuahua)

Fray Bartolomé de Las Casas (Universidad de Chihuahua - Fray Juan González)

Manuel L. Barragán (Plaza Fiesta Anáhuac Sur)

Manuel L. Barragán (Plaza La Joya)

Almazán (Felipe Villanueva - Gabilondo Soler)

Almazán (Gabilondo Soler - Luis Alcaraz)

Almazán (Luis Alcaraz - Armando Manzanero)

Almazán (Armando Manzanero - Linares)

Almazán (Linares - Montemorelos)

Almazán (Montemorelos - Terán)

Almazán (Terán - Cadereyta)

Almazán (Cadereyta - Benito Juárez)

Almazán (Benito Juárez - Monterrey)

Almazán (Monterrey - Venustiano Carranza)

Almazán (Garza García - El Carmen)

Almazán (El Carmen - Abasolo)

Almazán (Abasolo - Bernabé González)

Almazán (2 de Octubre - Obrero Mundial)

Almazán (Rubén Jaramillo - Revolución Proletaria)

Almazán (18 de Febrero - San Martín)

Almazán (Diego Ayala - Rodrigo Gómez)

Rodrigo Gómez (Las Selvas - Los Montes)

Rodrigo Gómez (Los Montes - Las Planicies)

Rodrigo Gómez (Las Planicies - Las Flores)

Rodrigo Gómez (Las Flores - Raúl Rangel Frías)

Raúl Rangel Frías (Palo Blanco - Las Flores)

Raúl Rangel Frías (Jacarandas - Aztlán)

Raúl Rangel Frías (19 de Marzo - 8 de Mayo)

Raúl Rangel Frías (Humanismo Social - No Reelección)

Raúl Rangel Frías (Everest - Sierra de Ascotán)

Raúl Rangel Frías (Sierra de Ascotán - Arturo B. de La Garza)

Raúl Rangel Frías (Estación Rangel Frías)

Raúl Rangel Frías (Valle Dorado - Valle de Monterrey)

Raúl Rangel Frías (Tabachines Sur - Álamos Norte)

Raúl Rangel Frías (Jacarandas - Adolfo Ruíz Cortines)

Raúl Rangel Frías (Adolfo Ruíz Cortines - Revolución)

Raúl Rangel Frías (Santiago Roel - Viviano L. Villarreal)

Raúl Rangel Frías (Gobernadores - Burócratas)

Raúl Rangel Frías (Paseo Del Gran Parque - Paseo Del Parque)

Paseo de Los Leones (Raúl Rangel Frías - Paseo de La Cordillera)

Paseo de Los Leones (Calle de La Cresta - Calle de La Loma)

Paseo de Los Leones (Calle Del Cerro - Paseo de La Montaña)

Paseo de Los Leones (Paseo de La Montaña - Calle de La Cima)

Calle de La Cima (Paseo de La Serranía - Paseo Del Parque)

Calle de La Cima (Paseo Del Gran Parque - Zapopan)

Lagos de Moreno (Terminal de Transregio)

Los horarios y mapas de la línea 064 de autobús están disponibles en un PDF en moovitapp.com. Utiliza [Moovit App](https://moovitapp.com/monterrey-3081/lines/064/171038965/7628772/es-419?ref=2&poiType=line&customerId=4908&af_sub8=%2Findex%2Fes-419%2Fline-pdf-Monterrey-3081-854199-171038965&utm_source=line_pdf&utm_medium=organic&utm_term=Cumbres) para ver los horarios de los autobuses en vivo, el horario del tren o el horario del metro y las indicaciones paso a paso para todo el transporte público en Monterrey.

[Acerca de Moovit](https://moovit.com/es/about-us-es/?utm_source=line_pdf&utm_medium=organic&utm_term=Cumbres) · [Soluciones MaaS](https://moovit.com/es/maas-solutions-es/?utm_source=line_pdf&utm_medium=organic&utm_term=Cumbres) · [Países incluídos](https://moovitapp.com/index/es-419/transporte_p%C3%BAblico-countries?utm_source=line_pdf&utm_medium=organic&utm_term=Cumbres) · [Comunidad](https://editor.moovitapp.com/web/community?campaign=line_pdf&utm_source=line_pdf&utm_medium=organic&utm_term=Cumbres&lang=es) de Mooviters

**Mira los tiempos de llegada en tiempo real**

[Comunidad de Mooviters](https://editor.moovitapp.com/web/community?campaign=line_pdf&utm_source=line_pdf&utm_medium=organic&utm_term=Cumbres&lang=es)

© 2024 Moovit - Todos los derechos reservados

 $\overline{\phantom{a}}$